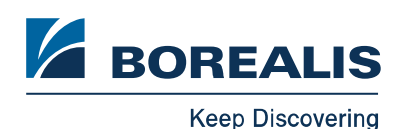

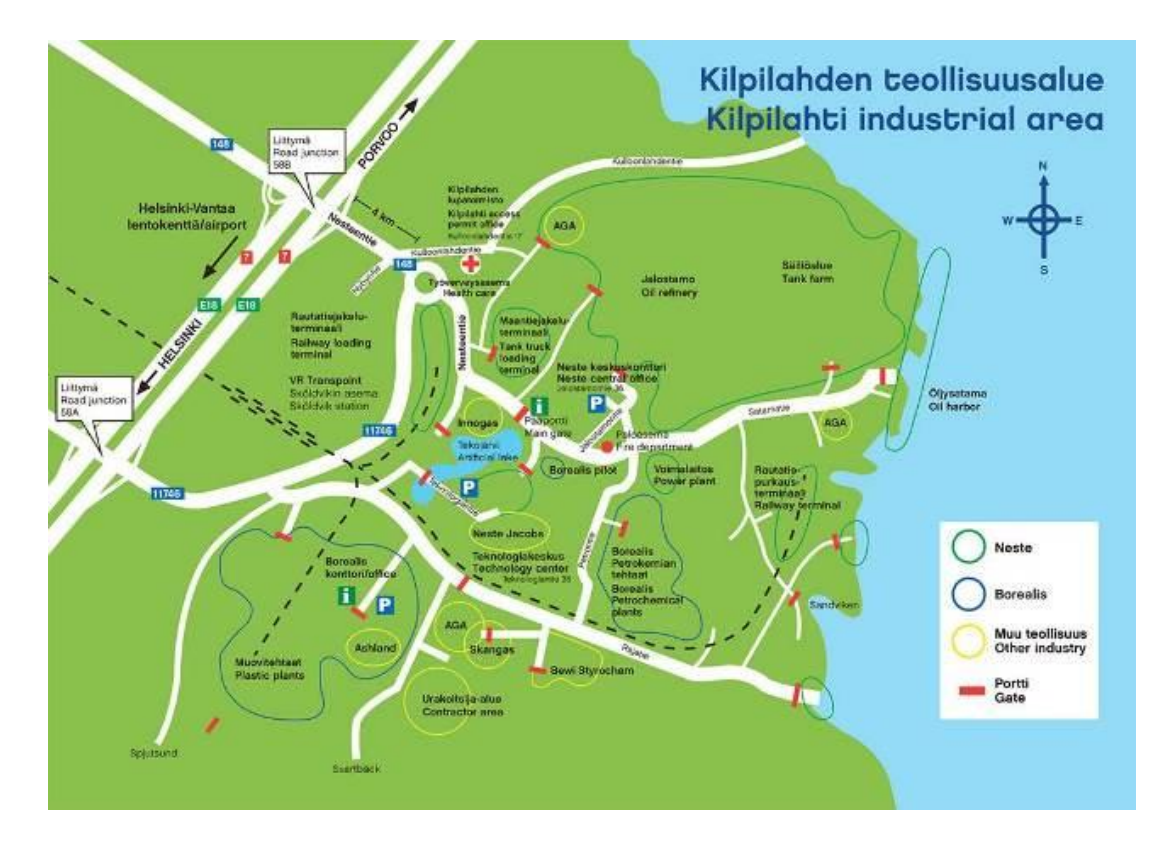

## **Ajo-ohje Borealiksen keskuskonttorille**

Kätevimmin Borealikselle Porvooseen pääsee autolla tai taksilla. Borealis sijaitsee Kilpilahden teollisuusalueella. Borealis Porvoon katuosoite on Muovintie 19, 06850 Kulloo. **Borealis Porvoon koordinaatit** ovat N 60º 18.076', E 25º 29.653'.

- **Helsingistä tai Helsinki-Vantaan lentoasemalta** on noin 40 minuutin matka Borealikselle. Kilpilahden teollisuusalue sijaitsee noin 40 km Helsingistä itään ja noin 15 km Porvoosta lounaaseen.
- Helsinki-Vantaan lentoasemalta lähdettäessä seuraa opasteita "Kehä III itään" sekä "Porvoo, Kouvola, Kotka". Kehä III on tie numero E18 ja myös 50. Käänny tielle E18 Porvoonväylä.
- Tiellä E18 seuraa opasteita "Porvoo, Kouvola, Kotka". Aja moottoritietä E18 noin 18 km.
- Poistu tieltä E18 liittymästä 58A tielle 11746 suuntaan "Kilpilahti, Sköldvik".
- Aja 3,6 km ja käänny ennen rautatiesiltaa oikealle Borealis-opasteen mukaan tielle Y4.
- Jatka noin 400 m ja käänny vasemmalle opasteen "henkilöstöliikenne" mukaisesti.
- Jatka noin 500 m ja käänny oikealle. Vierailijoille varatut pysäköintiruudut ovat miltei välittömästi oikealla ensimmäisen rakennuksen edessä.
- Porvoon suunnasta saavuttaessa noudata uutta tielinjausta:
- Poistu tieltä E18 liittymästä 58B tielle 148 suuntaan "Kilpilahti, Sköldvik".
- Aja 2,2 km ja käänny kiertoliittymästä oikealle, tielle 11746 Borealis-opasteen mukaisesti
- Aja 1,7 km ja käänny rautatiesillan jälkeen vasemmalle Borealis-opasteen mukaisesti.
- Jatka noin 400 m ja käänny vasemmalle opasteen "henkilöstöliikenne" mukaisesti.
- Jatka noin 500 m ja käänny oikealle. Vierailijoille varatut pysäköintiruudut ovat miltei välittömästi oikealla ensimmäisen rakennuksen edessä.